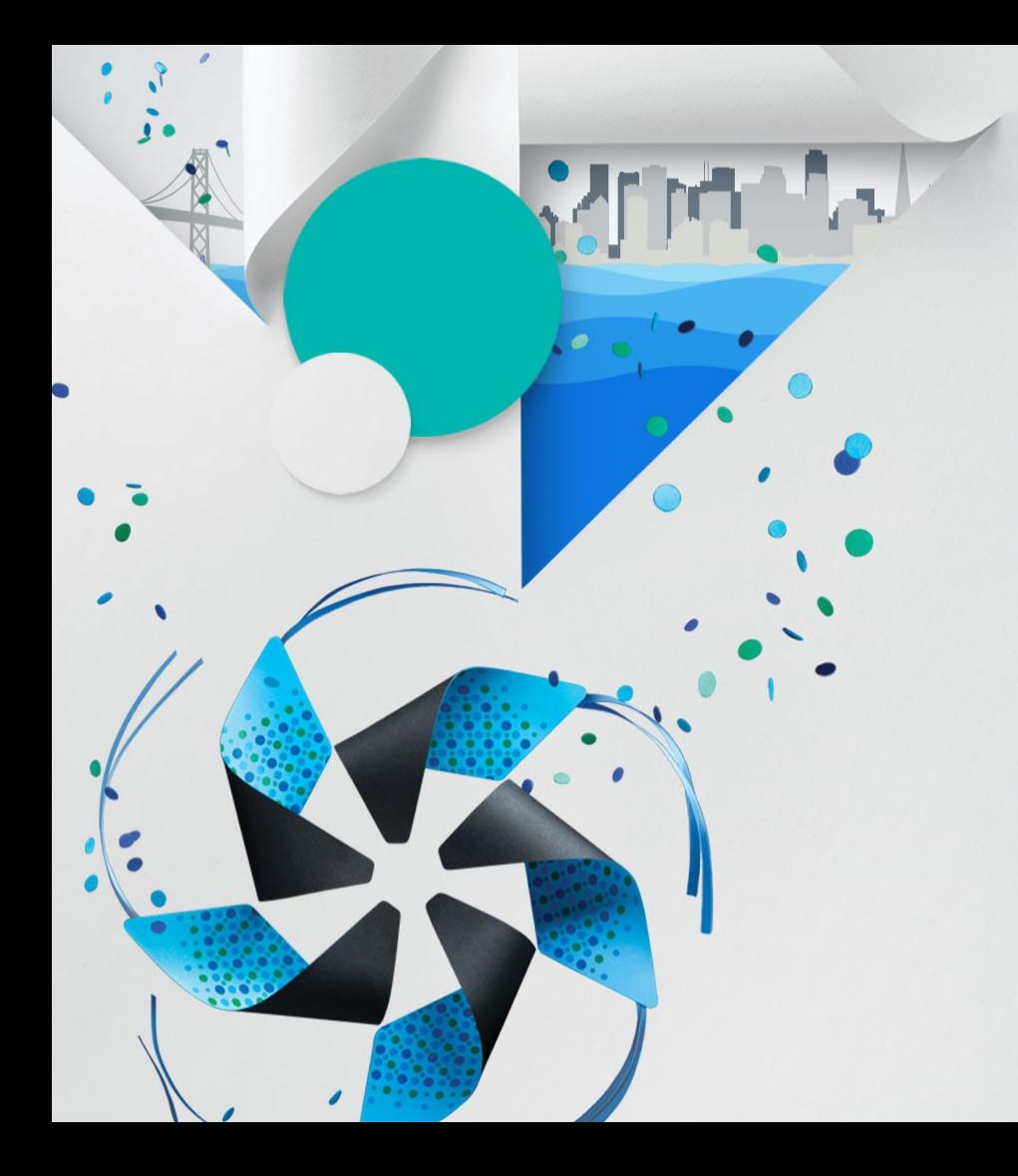

# **Cooperating with upstream projects**

### *Packaging tips and tricks*

Philippe Coval Tizen engineer

<<https://wiki.tizen.org/wiki/User:Pcoval>> <[philippe.coval@open.eurogiciel.org](mailto:philippe.coval@open.eurogiciel.org)>

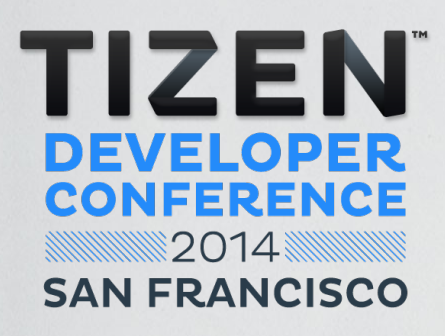

# **Context**

**Index** 

 $\bullet$ 

## **Who am I ?**

#### ● **FLOSS enthusiast**

• Communities: **MeeGo**/harmattan, debian, Qt, gnome, meamo, jolla ...

### ● **Tizen packager, maintainer and developer**

- Co maintenance :
	- Domains: Automotive, Graphics & UI frameworks, Multimedia...
- Focus on core distro, graphics, toolkits (EFL,  $\mathsf{Q}$ t ...)
- Hacked webapps on Tizen RDPQ, ia32 mobile, ARM
- **Works for Eurogiciel Opensource Dept** 
	- Intel OTC contractor for 2 year located in France (Brittany)

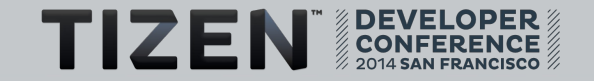

## **Agenda**

#### ● **Cooperation matters**

- Upstream opensource projects
- Tizen integrate them
- **A bug life**
	- Patches, trackers and git flow
- **Communities**
- **Ask for Tips**

4

• Tools : git, gbs, rpm

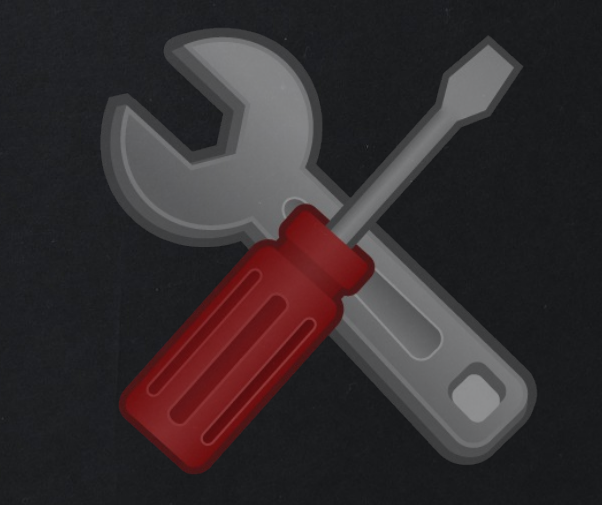

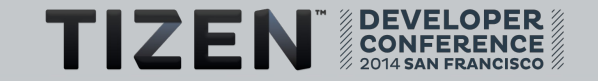

# **Cooperation** matters

# **Cooperation matters : Why ?**

- **Goals** : Philosophy + Pragmatism
	- Maximize : result / ( efforts \* time )
		- Best skills on worst issues
		- Better quality (Several POV More tests = More feedback)
- **Benefit for tizen (system)**
	- Focus on Integration not development
	- Long term maintenance

### ● **Benefit for upstream (softwares)**

- Focus on Development not Integration
- Users base / testing real use case
- **Tizen:Common : Bleeding edge**
	- Wayland, connman, gfx stack (intel drivers)

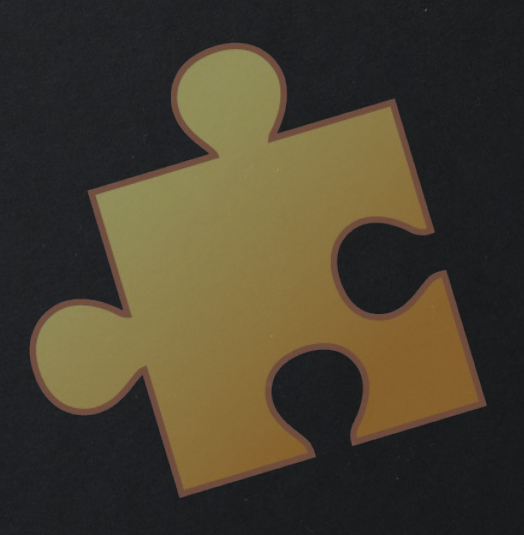

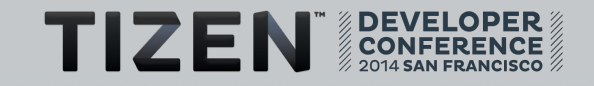

# **Cooperation matters : How ?**

- **Communicate** 
	- In the open several places : connect tizen to upstream
	- Be nice, patient and proactive
- **Use efficient tools :** 
	- git, gbs

7

- **Track changes**
	- Avoid loosing contexts
	- Ease up co maintenance
- **Community : + not vs**
	- Downstream + upstream
	- Inside project + Outside project

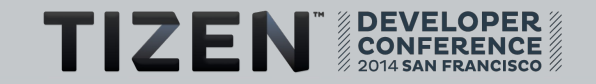

# A bug's life

## **Communicate**

- Is the bug or feature **tracked** ?
	-
	- Yes : let know your plans
- Is the bug **specific** to tizen?
	- Yes : fix, commit mention "Bug-Tizen: TC-42"
- Is this and upstream bug ?
	- Yes : Open an item on upstream tracker or mailing list
	- Link it on tizen tracker ASAP
- **Benefits :**
	- Avoid duplication of efforts / Long term maintenance

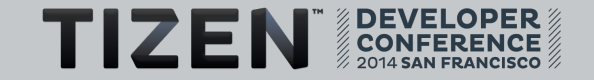

• No : Open bug [http://bugs.tizen.org](http://bugs.tizen.org/) , (TC if not profile specific)

# **Package for Tizen**

- **All packages are in VC :-)**
	- check repo manifest
- **Get the sources : create upstream branch**
	- git clone -b upstrean \$git\_upstreamurl
	- gbs import ../\$package-\$version.tar.gz
- **RPM packaging** 
	- create "packaging/\$package.spec"
- **Build package along tizen rpm repos**
	- gbs build
- **Ask me for tips :**
	- Avoid packaging mistake, git submodules, community repo ...

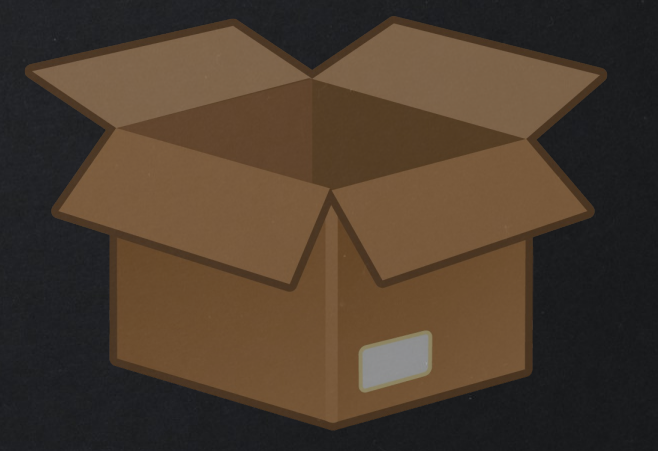

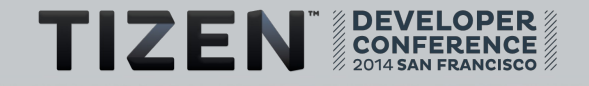

## **Upstream & tizen git branches**

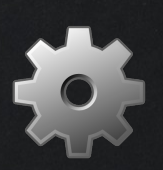

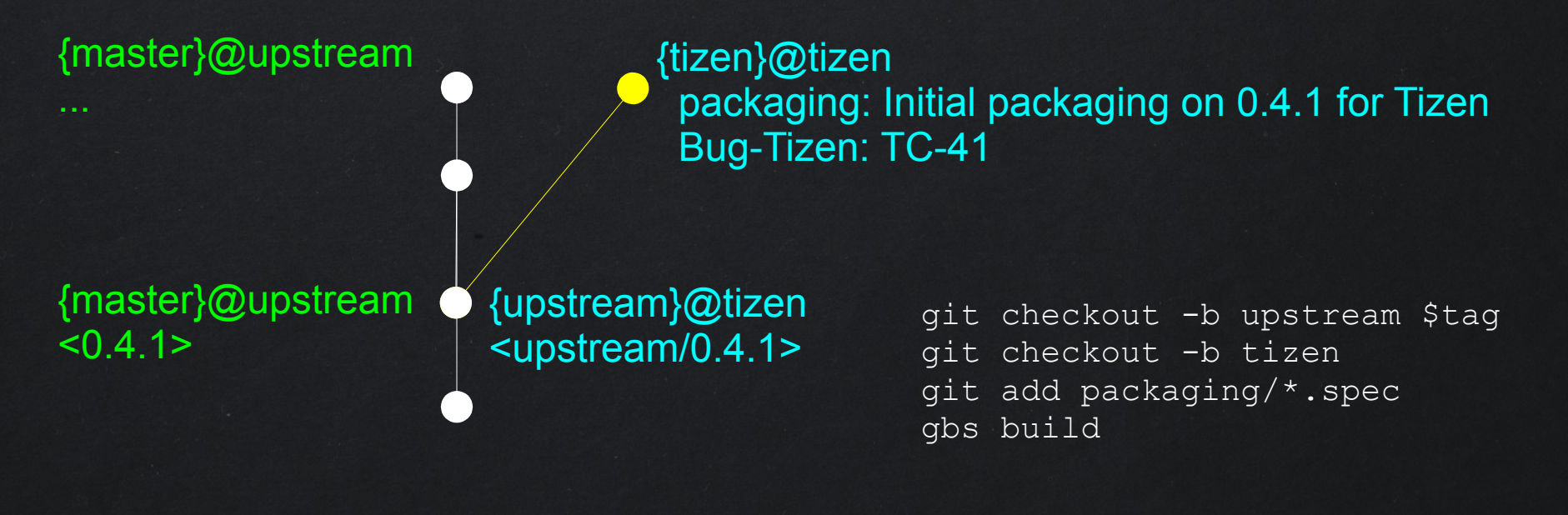

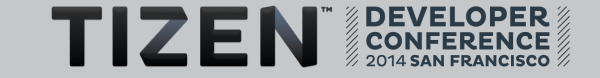

## **Develop on Tizen**

- **Use Tizen: Common if possible** 
	- Minimal config, then will land in other profiles (IVI)
	- Ability to hack, build and run on a target (desktop)
- **Track changes : using DEP3 conventions** Bug-Tizen: TC-42 Bug: 2014
- **Verify you changes, check packaging, test**
- **Ask for Tips :**
	- Sharing code in sandboxes
	- Avoid spec files mistakes

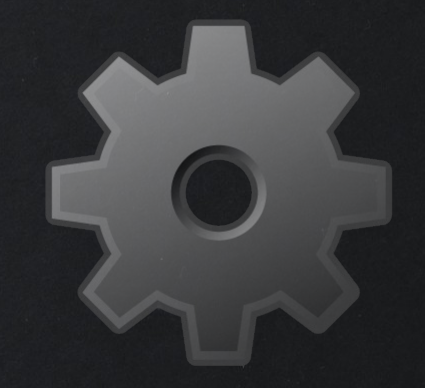

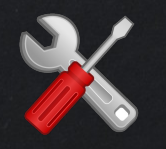

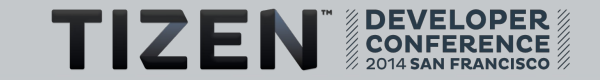

### **Local change on tizen branch**

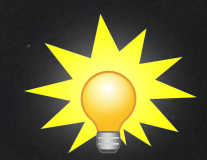

{tizen}@local Fix bug Y by adding feature X Bug-Tizen: TC-42

{tizen}@tizen packaging: Initial packaging on 0.4.1 for Tizen Bug-Tizen: TC-41

{master}@upstream

\$ git rebase remotes/origin/devel \$ git format-patch -o ../patches/ HEAD~1

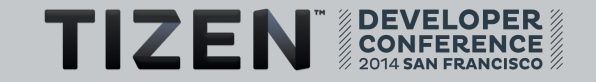

## **Show for feedback**

- **Use upstream bug report at entry point**
- **Rebase on upstream's devel branch**
- **Check your changes are clean** 
	- Is tracked (using Bug:)
	- Keep the changes minimal : (tizen packaging free)
- **Publish patch** 
	- and ask authors kindly for reviewing code
- **Take care of it**
	- Take feedbacks into account, improve to reach consensus
	- Make it evolve until agreement
	- Be patient, constructive and never give up :)

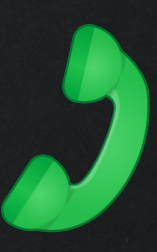

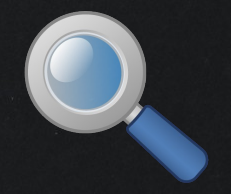

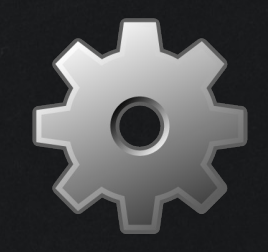

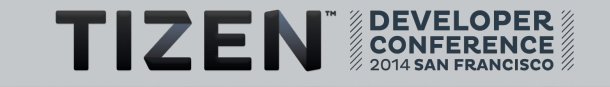

## **Change rebased on upstream dev branch**

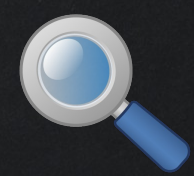

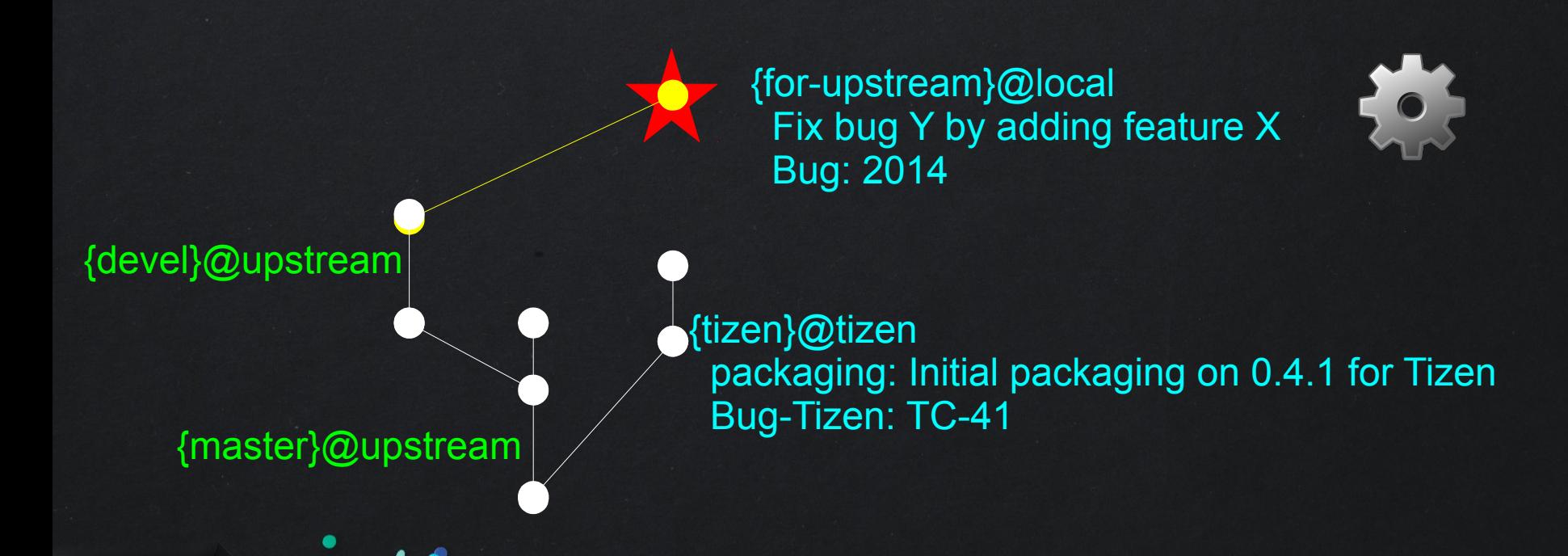

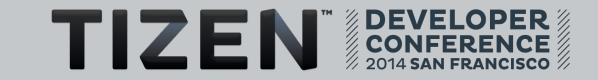

# **Get the change merged upstream**

- **is it reviewed ?** 
	- positive feedback ? none negative ?
- **Is it merged upstream ?**
	- git cherry-pick, reword commit message using DEP3 tags : Bug-Tizen: TC-42
		- Origin: \$upstream\_url
	- git snapshot
- **Is change in new released version?** 
	- Rebase on new version :
		- $q$ it commit  $-s$ am \

'packaging: Bump to 1.4.2\nBug-Tizen: TC-42'

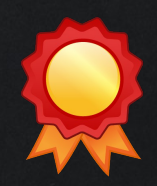

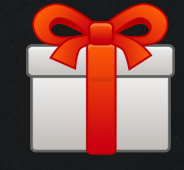

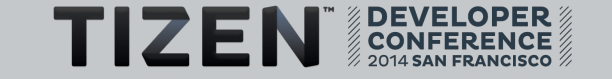

# **6/ Update version will bring the change**

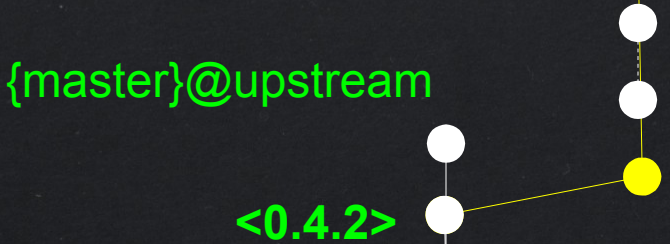

[{tizen}@tizen](mailto:%7Btizen%7D@tizen) : packaging : Bump to 0.4.2 Bug-Tizen: TC-42

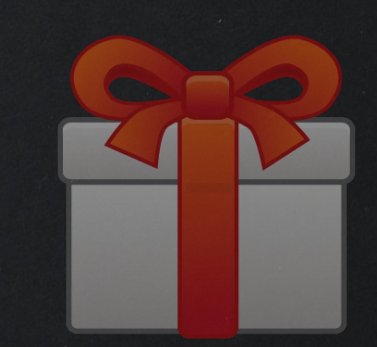

 packaging: Initial packaging on 0.4.1 for Tizen Bug-Tizen: TC-41

Fix bug Y by adding feature  $X$ Bug: 2014

**<0.4.1>**

git checkout upstream git rebase -i \$new git checkout tizen git rebase -i upstream git commit

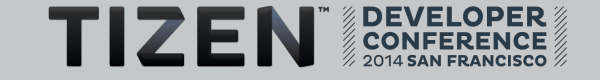

# **But in reality ?**

- **Upstream integration will happened when ready**
- **but it was needed for yesterday** 
	- $\cdot$  timeout expire (TBD  $\sim$ 1 week)
	- If no negative feedback
	- Just commit and push it to tizen reviewing branch Tags: "Bug-Tizen:" "Bug:" "Origin:" ...
	- Risky ? Then try to make the changes conditional
		- Packaging flag or env variable
		- Dont mix upstream changes and tizen/packaging ones
- **Half done job**
	- Keep an eye for next version
	- maintain change downstream (and maybe also upstream)

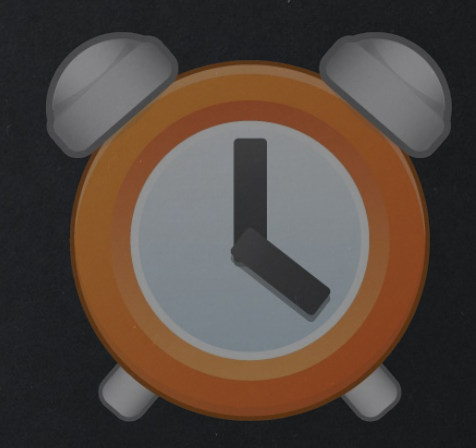

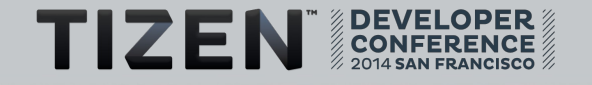

## **Downstream change on tizen branch**

{tizen}@tizen

Bug-Tizen: TC-41

Origin : \$url\_of\_patch

Bug: 2014

Fix bug Y by adding feature X

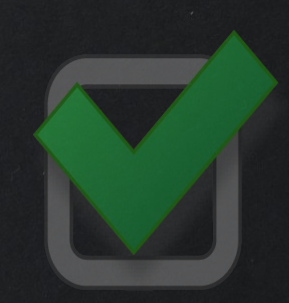

{tizen}@tizen packaging: Initial packaging on 0.4.1 for Tizen Bug-Tizen: TC-41

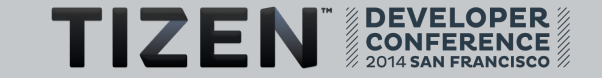

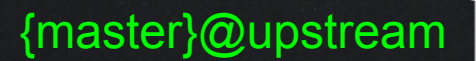

## **Workflow Summary**

- **Report, assign, comment bugs**
- **Develop on tizen system : Tizen:Common**
	- Rebase on upstream
	- Track changes : Bug: / Bug-Tizen: / Origin: \$url
- **Forward patch to upstream project for reviewing** 
	- Adapt if needed
- **Merge it to tizen** 
	- reviewing tizen side too

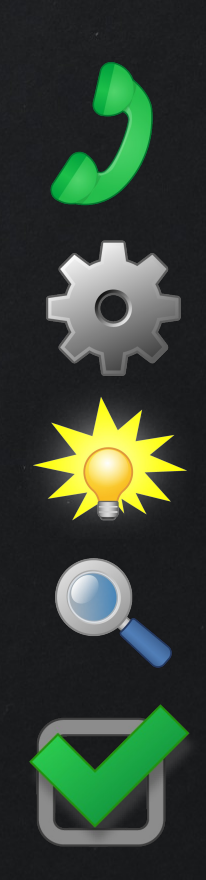

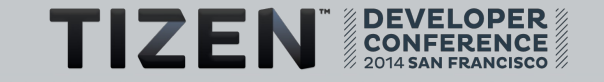

# **Downstream patches examples**

### ● **Downstream change**

• Upstream : reviewed about to merge URL: <https://codereview.qt-project.org/#change,84222>

Task-number: QTBUG-38633/part/2of2

• Tizen : merged

URL : <https://review.tizen.org/gerrit/#/c/21158/>

Task-number: QTBUG-38633/part/2of2 Bug-Tizen: TIVI-3113 Origin:

- **Upstreamed changes :**
	- Connman :
	- | Wayland : Bug-Tizen: TIVI-2049 TIVI-2792 Bug: 53214 (thx tarnyko)

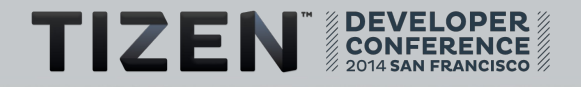

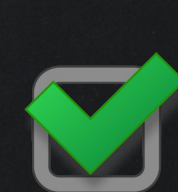

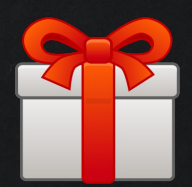

# **Community**

 $\bullet$ 

# **Community contribs**

- **Projects :**
	- QtForTizen, tizen-sunxi, MonoTizen, yours?
- **Platform :**
	- Start packaging, file bug, look for mentors, share source
- **Applications :**
	- Let us know, share .wgt or code
	- <https://wiki.tizen.org/wiki/Applications>
- **Community repo :** 
	- Binaries : for native packages and/or applications etc
	- Sources : shared project for pre-integration, maintenance facilities :

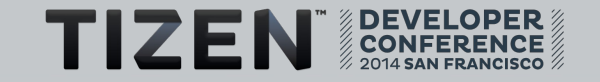

### **Brotherhood**

#### ● **Don't reinvent the wheel : Give and Take**

- RPM distro / spec files
- Meego : the root of Tizen
- Mer : used as upstream for Qt5
- OpenSuse / Fedora etc

#### ● **Compare to other systems :**

- Connectivity : connman. Bluez : Mer
- Systemd : ArchLinux, Debian?
- Xwalk, webkit / blink : android ?
- Efl, Wayland :?

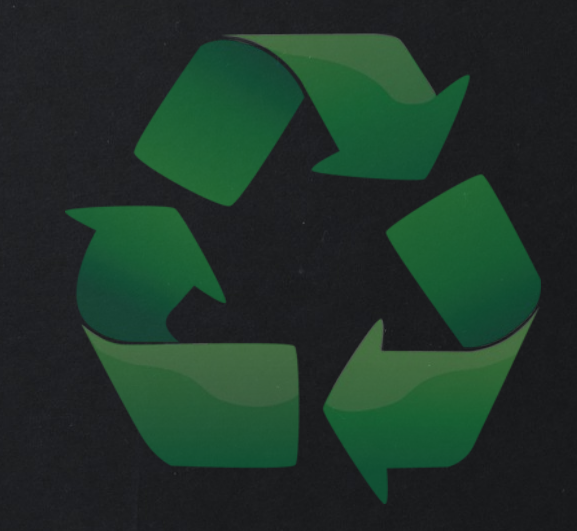

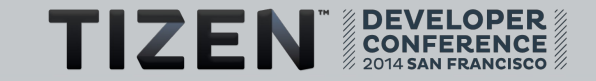

# Extra tips and tricks

## **Ask me for tips**

- **Packaging**
	- Intial packaging
	- git modules
	- gbs : upstream git or tarball
	- gbs : use upstream tags
	- rpm : macros
	- rpm : multi configuration
- **Publishing** 
	- Git Sandboxes
- **Commit changes**
	- Split packaging / downstream
	- Bump version

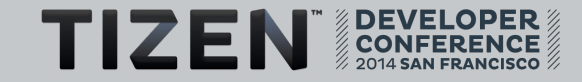

## **Initial Packaging : Create upstream branch**

#### ● **Git vs tarballs git (gbs import)**

- Git : Upstream will feel home and can cherry pick patches
- Git : easier rebase on version bump
- Tar : bring generated files
- Other SCM : git-svn. Git-hg
- **Share the source**
	- Request creation of git repo on tizen.org
	- or share your own/community

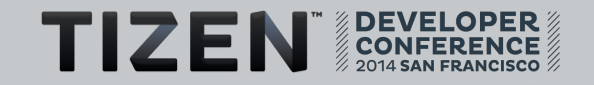

## **Gbs : git modules**

- **Git in git (~ svn externals)**
	- used for common code among projects
- **Example**
	- Source: platform/upstream/gstreamer-vaapi.git
	- Usage :

**git rebase upstream**

**sh packaging/gitmodules.sh**

**git commit -sam 'packaging: gitmodules refresh' packaging/\*.tar.bz2**

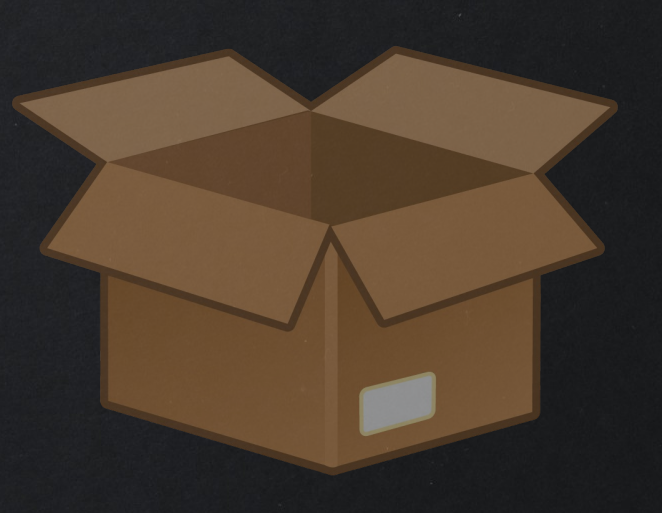

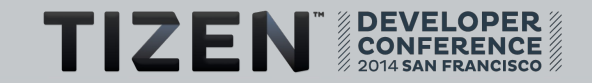

# **Packaging : RPM : Use macros**

- **Use macros :**
	- Ie: not arch dependents path :
		- **/usr/lib != /usr/lib64 != %{\_libdir}**
	- le: systemd :
		- **/usr/lib/systemd/user/\*.service**
		- **+ %{\_userunitdir}/\*.service**
- **Tips :**

**rpm --eval %\_sysconfdir : /etc**

**rpm -ql rpm| grep macros : /usr/lib/rpm/tizen/macros …**

● **packaging/\*.changes files vs git log ?**

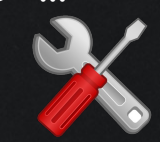

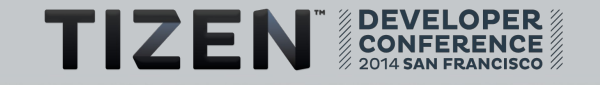

# **Packaging : RPM : Improve spec files**

### **• Multiconfiguration packaging**

- Test features not profiles or versions
- Ie: Graphics stack : (wayland vs X11 support)
- Don't hardcode path uses variables (tz-platform-config)
- **Release: Field in packaging/\*.spec**
	- Depends on versionned subpackages **Requires: %{name} = %{version}-%{release}**
	- 0 for gbs
	- Tip: increment on local build for repo: **release?=\$(shell date +%Y%m%d.%s) zypper update -r \$USER**

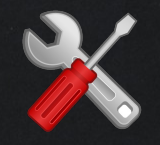

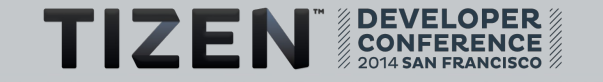

### **How developer can ease maintainers job**

- **Avoid to mix packaging changes and sources patches**
	- benefits : upstream can pick your patch, and will skipped on rebase
- **Identify packaging changes using prefix**
	- Ie: git commit -sam 'packaging: Intial packaging on x.y.z for Tizen'
	- Easier maintenance (think git rebase -i)
- Keep source changes simplest
	- le: git commit -sam 'Install to \$DESTDIR' Makefile
	- Forward upstream and track it

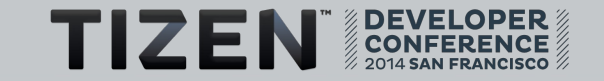

## **Maintainer updates to new version**

● **No need for upstream/x.y.z edit ".gbs.conf [general]**

**upstream\_branch = upstream**

**upstream\_tag = libevdev-\${upstreamversion}**

- Need for snapshot versions?
	- \$ **git describe : upstream/0.15.2+9+g40c3756**
- **Track dropped / changes**

\$ **git commit -sam 'packaging: Bump to x.y.z**

**skip c7f2a1e... API: add support for buffer exports'**

- **Reset head after checks**
	- gbs export : patch serie vs binary patch archive
	- git push –force

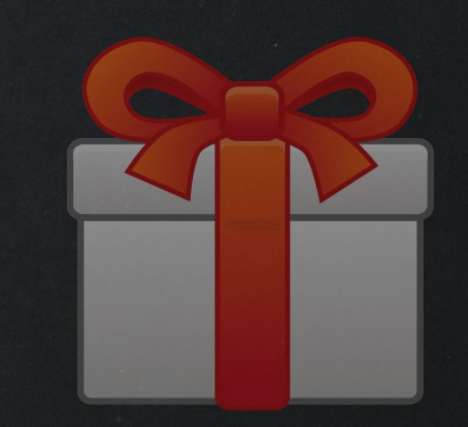

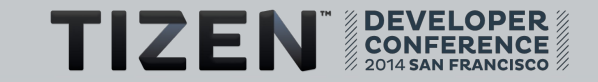

# **Developer need to share work in progress ?**

- **sandbox/\$USER/tizen**
	- Based on /tizen branch (and then /upstream)
	- Purpose: push for review first and then share changes before merged
- **sandbox/\$USER/upstream**
	- Upstream's master branch if needed to rebase (ahead upstream branch)
- **sandbox/\$USER/devel**
	- Based on previous branch
- **workaround for missing tags :** 
	- \$ **cat \$package/packaging/../.gbs.conf +upstream\_branch = sandbox/\$USER/upstream +upstream\_tag = sandbox/\$USER/upstream**

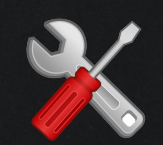

# **Helper scripts and recipes**

- **tizen-helper**
	- Scripts and recipes to share

● <https://gitorious.org/tizen>

- **Local Git cache**
	- Locally : tizen-helper/bin/git.sh clone alias git=git.sh
	- $\cdot$  On a lan : git cclone

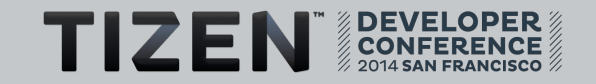

### **References**

- **Packaging / Workflow**
	- <https://wiki.tizen.org/wiki/Packaging/Guidelines>
	- <https://wiki.tizen.org/wiki/Talk:Packaging/Guidelines>
	- <http://dep.debian.net/deps/dep3/>
- **Community**
	- \* and a e # f f a h f a i 1 / a i 1 e s a l d a l
	- <https://wiki.tizen.org/wiki/Applications>
	- <http://www.tizenexperts.com/>
- **Me or Related WIP:**
	- <https://wiki.tizen.org/wiki/User:Pcoval>
	- <https://dockr.eurogiciel.fr/blogs/embedded/author/pcl/>

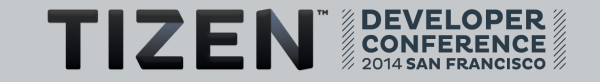

## **Thanks**

### ● **Tizen community : for the spirit**

- Developers
- Reviewers / Maintainers
- Hackers

### **• Sponsorship : for helping to be there**

- Linux Foundation
- Eurogiciel

### ● **Tizen Association : for the project and TdcSf14 gifts**

- Intel
- Samsung
- **You : for caring of coop**

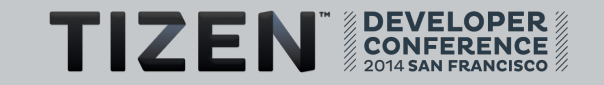

## Q & A Ask me online <<https://wiki.tizen.org/wiki/User:Pcoval>>

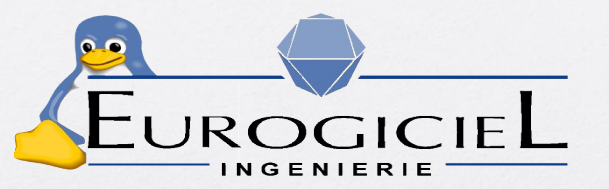

Open source development and integration

Several Maintainers for tizen.org

Embedded systems for real-time multimedia:

- Widi/Miracast stack,
- Wayland/Weston,

MeeGo Sdlna

- Webkit2 browser with HW acceleration,

Application: HTML5/CSS3, jquery, jqmobi, Cordova

HTML **EX** 

**TIZEN** 

 $($ intel $)$  *MiDi* 

**Wireless Display** 

APACHE<br>CORDOVA™

jqMobi

**Query** 

Location : Brittany - France

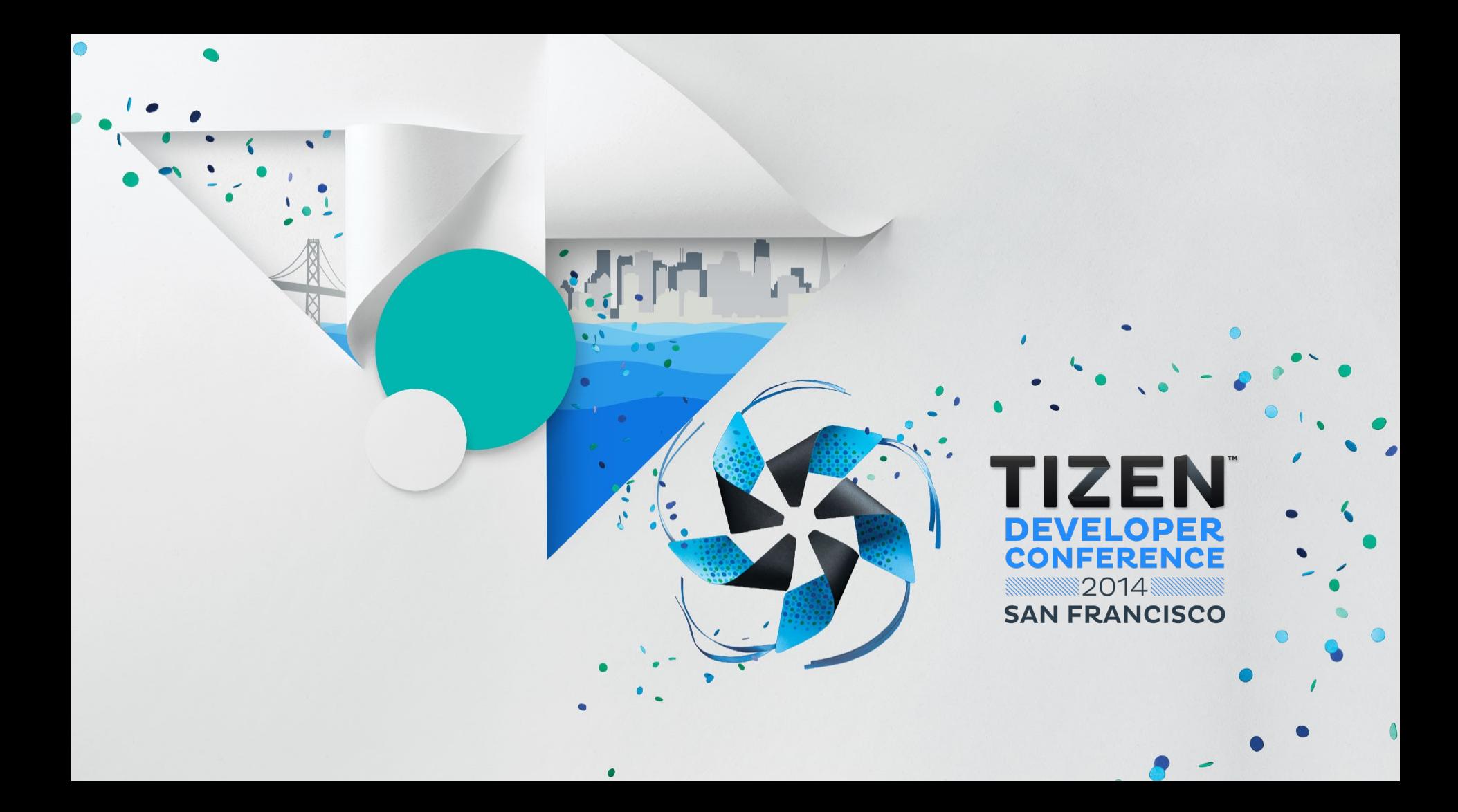